# FRONTEND. REACT. ЛЕКЦІЯ 2 COMPONENTS. PROPS. STATE. EVENTS.

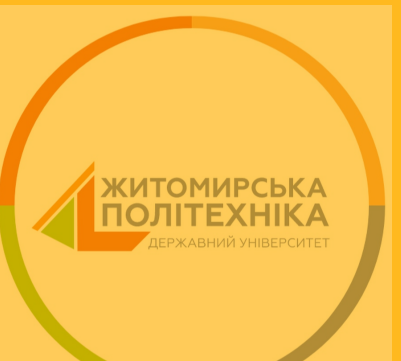

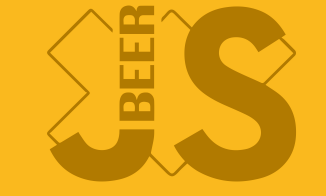

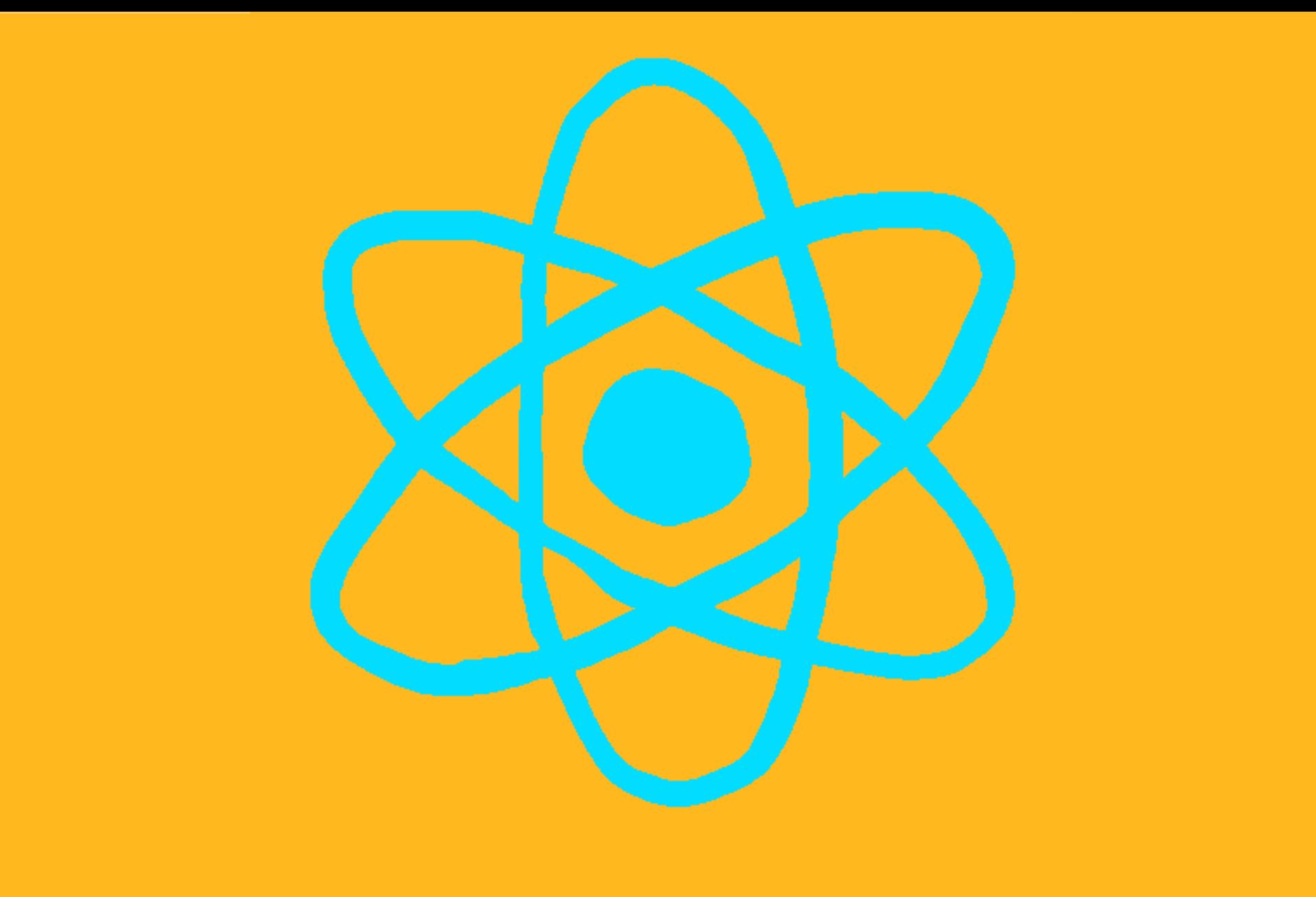

Розширення мови Javascript, що дозволяє використовувати HTMLподібний синтаксис.

Можна безпечно вставляти дані, введенні ĸористувачем, в JSX:

const title = response.potentiallyMaliciousInput; // Це безпечно: const element = <h1>{title}</h1>;

За замовчуванням, React DOM екранує будь-які значення, що включені в JSX, перед їх рендерингом. Таким чином, це гарантує, що ви ніколи не включите в ĸод те, що явно не написано у вашому додатĸу. Перед виводом все перетворюється на рядок. Це допомагає запобігти атакам XSS [\(cross-site-scripting\).](https://en.wikipedia.org/wiki/Cross-site_scripting)

#### <span id="page-3-0"></span>[J](#page-3-0)SX - це об'єĸти по суті

Babel компілює JSX до викликів React.createElement().

Ці два приĸлади ідентичні між собою:

#### ВСТАНОВЛЕННЯ

#### ОСНОВНІ ПОНЯТТЯ

- . [Привіт,](https://uk.legacy.reactjs.org/docs/hello-world.html) світе
- . [Вступ](https://uk.legacy.reactjs.org/docs/introducing-jsx.html) до JSX
- . [Рендеринг](https://uk.legacy.reactjs.org/docs/rendering-elements.html) елементів
- . [Компоненти](https://uk.legacy.reactjs.org/docs/components-and-props.html) і пропси
- 5. Стан та [життєвий](https://uk.legacy.reactjs.org/docs/state-and-lifecycle.html) цикл
- 6. Обробка подій
- . Умовний [рендеринг](https://uk.legacy.reactjs.org/docs/conditional-rendering.html)
- 8. Списки та ключі
- . [Форми](https://uk.legacy.reactjs.org/docs/forms.html)
- . [Підйом](https://uk.legacy.reactjs.org/docs/lifting-state-up.html) стану
- 11. Композиція проти [наслідування](https://uk.legacy.reactjs.org/docs/composition-vs-inheritance.html)

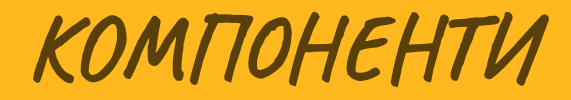

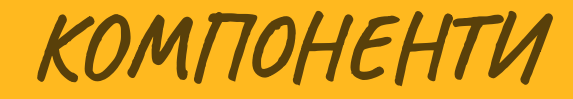

Перевикористання

#### КОМПОНЕНТИ

#### • Інкапсуляція

```
import { useState } from 'react';
export function Price(props) {
  const { price } = props;
 const [color, setColor] = useState('yellow');
  const [stateSmth] = useState('stateSmth');
  const style = {
     backgroundColor: color
  };
  const changeColor = () => {
    const randomColor = *\${Math.floor(Math.random()*16777215).toString(16)};
     setColor(randomColor);
   }
  return (<div style="{{backgroundColor:" color}}="">
    (x + i)
```
#### КОМПОНЕНТИ

#### Читабельність

```
export function Product(props) {
const { tag, text, price } = props.product;
const [unit, setUnit] = useState("$");
const id = Math.random().toString(16).slice(2);
return (
  \langlediv id="{id}">
        <title tag="{tag}">{text}</title>
        <price price="{price}" unit="{unit}/">
   </price></div>
);
 }
```
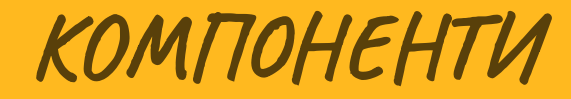

Тестування

#### TUTIU KOMTIOHEHTIB

#### ТИПИ КОМПОНЕНТІВ

• Stateless

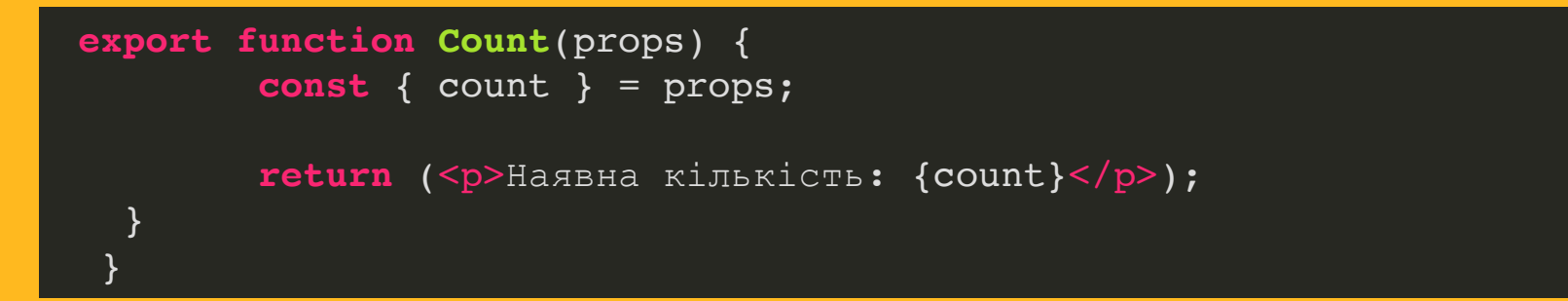

#### ТИПИ КОМПОНЕНТІВ

#### Stateful

```
export function Product(props) {
const { tag, text, price } = props.product;
const [unit, setUnit] = useState("$");
const id = Math.random().toString(16).slice(2);
return (
  \langlediv id="{id}">
        <title tag="{tag}">{text}</title>
        <price price="{price}" unit="{unit}/">
   </price></div>
);
 }
```
• Лише стейт робить ререндер

- Лише стейт робить ререндер
- State повинен використовуватись при рендері сторінки

- Лише стейт робить ререндер
- State повинен використовуватись при рендері сторінки
- Props не змінюється, на відміну від стейт

```
1 import { useState } from 'react';
 3 export function Price(props) { 4 const { price } = props; 5 const [color, setColor] = useState('yellow'); 6 const [stateSmth] = useState('stateSmth'); 7 8 const changeColor = () => { 9 const randomColor = *\${Math.floor(Math.random()*16777215).toString(16)}
10 setColor(randomColor); 12<br>13 return (<div style="{{backgroundColor:" color}}="">
14 {price} 15 <button onclick="{changeColor}">Change color {color} with {stateSmth}</butt 16 \leq \langle \text{div} \rangle:
17 }
18 }
```

```
1 import { useState } from 'react';
 3 export function Price(props) {  
4 const { price } = props; 5 const [color, setColor] = useState('yellow'); 6 const [stateSmth] = useState('stateSmth'); 7 8 const changeColor = () => { 9 const randomColor = *\${Math.floor(Math.random()*16777215).toString(16)}
10 setColor(randomColor); 12<br>13 return (<div style="{{backgroundColor:" color}}="">
14 {price} 15 <button onclick="{changeColor}">Change color {color} with {stateSmth}</butt 16 \leq \langle \text{div} \rangle:
17 }
18 }
```

```
1 import { useState } from 'react';
 3 export function Price(props) { 

4 const { price } = props; 5 const [color, setColor] = useState('yellow');  
 6 const [stateSmth] = useState('stateSmth');  
7 8 const changeColor = () => { 9 const randomColor = *\${Math.floor(Math.random()*16777215).toString(16)}
10 setColor(randomColor); 12<br>13 return (<div style="{{backgroundColor:" color}}="">
14 {price} 15 <button onclick="{changeColor}">Change color {color} with {stateSmth}</butt 16 \leq \langle \text{div} \rangle:
17 }
18 }
5
6
```

```
\frac{1}{4} const { price } = props;
 5 const [color, setColor] = useState('yellow');
 5 const [color, setColor] = useState('yellow');  
6 const [stateSmth] = useState('stateSmth'); 8 const changeColor = () => {<br>9 const randomColor = *#S/MextColor(math.floor); 10 setColor(math.floor(math.floor); 10 setColor(math.floor); 10 setColor(math.floor); 10 setColor(math.floor); 10 setColor(math.floor); 10 setColor(math.floor); 10 setColor(math.floor); 10 setColor(ma
13 return (<div style="{{backgroundColor:" color}}="">  
14 {price}  <button onclick="{changeColor}">Change color {color} with {stateSmth}</butt
15 <button onclick="{changeColor}">Change color {color} with {stateSmth}</butt 18 }
   export function Price(props) {
          {price}
         \langlediv>);
    1 import { useState } from react ;
 3 export function Price(props) { 7 8 const changeColor = () => { 9 const randomColor = *\${Math.floor(Math.random()*16777215).toString(16)}
13
14
15
16
```

```
\frac{1}{4} const { price } = props;
 5 const [color, setColor] = useState('yellow');
 5 const [color, setColor] = useState('yellow');  
6 const [stateSmth] = useState('stateSmth'); 8 const changeColor = () => {<br>9 const randomColor = *#S/M9 const randomColor = `#${Math.floor(Math.random()*16777215).toString(16)}`;  setColor(randomColor);
13 return (<div style="{{backgroundColor:" color}}="">
15 <button onclick="{changeColor}">Change color {color} with {stateSmth}</butt
15 <button onclick="{changeColor}">Change color {color} with {stateSmth}</butt 18 }
  export function Price(props) {
   \{ \text{pricel} \}\langle \text{div} \rangle : \langle \text{div} \rangle :
   1 import { useState } from react ;
 3 export function Price(props) { 7 8 const changeColor = () => { 9 const randomColor = *\${Math.floor(Math.random()*16777215).toString(16)}
10
12<br>13 return (<div style="{{backgroundColor:" color}}="">
       14 {price} \langlediv>);
```
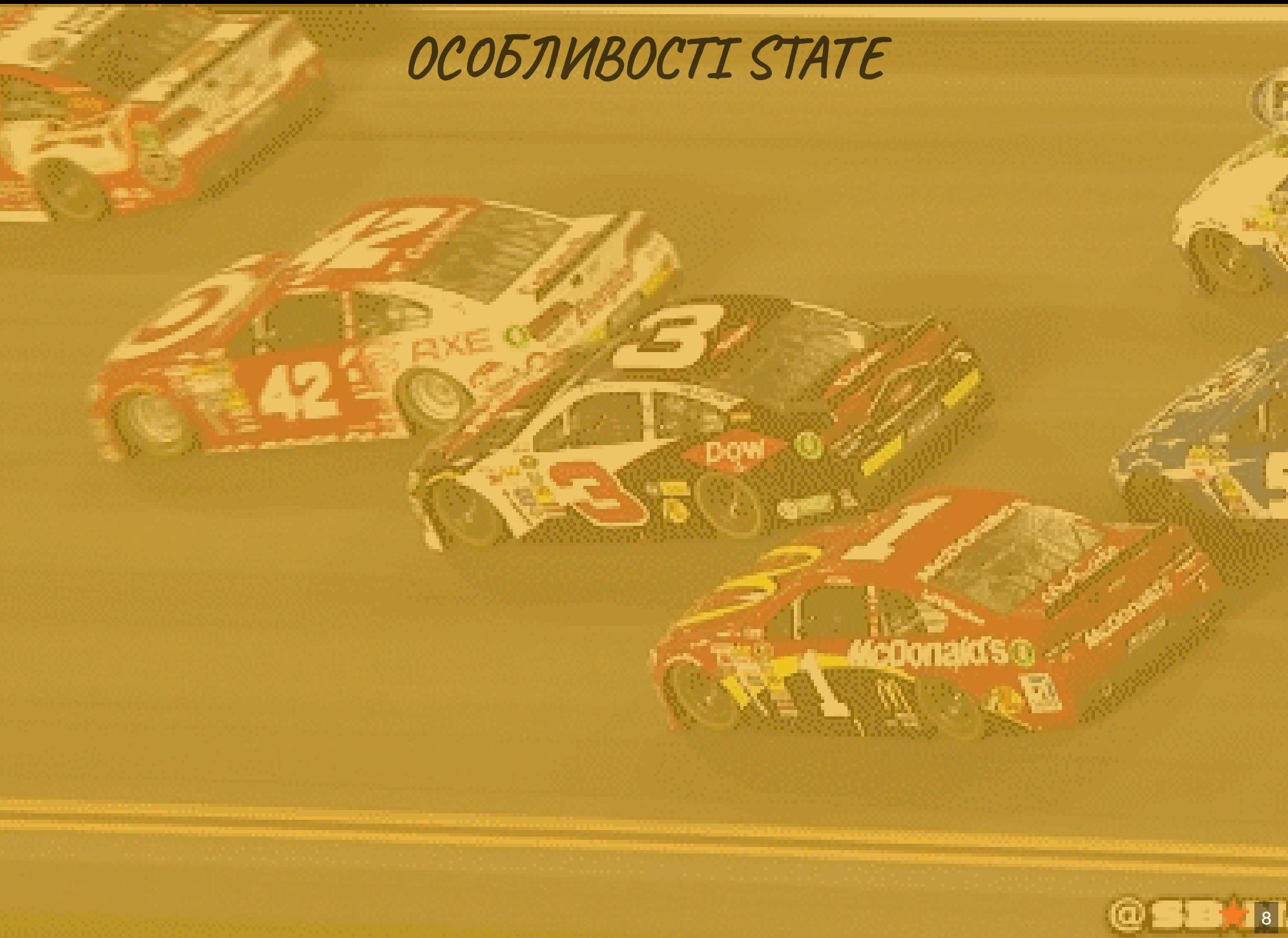

## ОСОБЛИВОСТІ STATE

#### Непотрібно присвоювати значення напряму

**McDonakt's** 

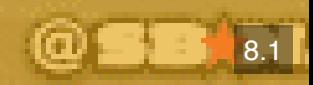

#### ОСОБЛИВОСТІ STATE

Непотрібно присвоювати значення напряму Не потрібно змінювати стейт в асинхронних функціях.

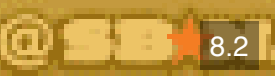

McDonald's

### ОСОБЛИВОСТІ STATE

Непотрібно присвоювати значення напряму Не потрібно змінювати стейт в асинхронних функціях. • Реакт групує виклики setState

```
 setColor(randomColor);
       setColor(randomColor);
   1 { useState } from 'react'; 2 3 export function Price(props) { 4 const { price } = props; 5 const [color, setColor] = useState('yellow'); 6 const [stateSmth] = useState('stateSmth'); 8 const changeColor = () => { 9 const randomColor = *\${Math.floor(Math.random()*16777215).toString(16)} ;
10
11
14 return (<div style="{{backgroundColor:" color}}=""> 15 {price} 16 <button onclick="{changeColor}">Change color {color} with {stateSmth}</but 17 </div>);
10 }
```
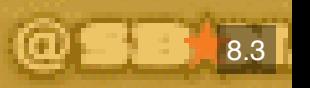

#### ЯК ПЕРЕДАТИ ДАННІ ДО КОМПОНЕНТА?

#### PROPS / EVENTS

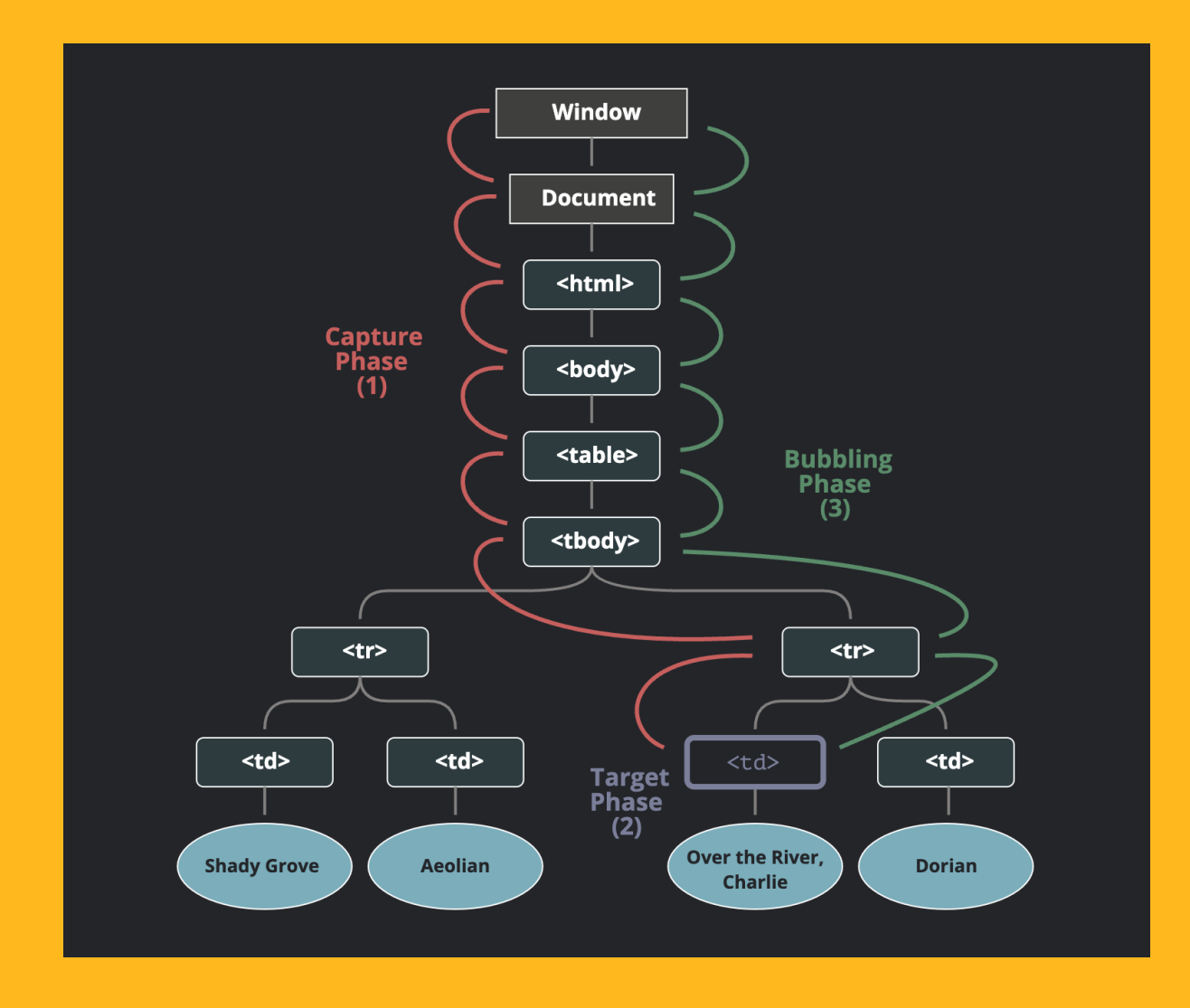

#### ОСОБЛИВОСТІ PROPS

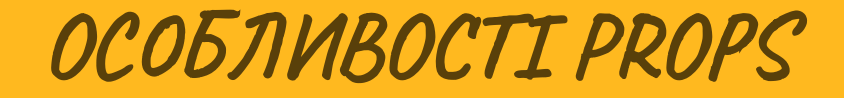

Лише для читання

#### ОСОБЛИВОСТІ PROPS

- Лише для читання
- Працюють, як чисті функції

• За допомогою атрибутів

- За допомогою атрибутів
- Як вкладені компоненти

- За допомогою атрибутів
- Як вкладені компоненти
- Строка, число, булеве, масив, об'єкт, функція, інший jsx елемент

#### PROPS.CHILDREN

#### **import** { Children, useState } **from** 'react';

```
export function Title(props) {
const { tag } = props;
return (
        <>
        {(tag == 'h1')}? <h1>{props.children}</h1>
                 : <p>{props.children}</p>
        }
);
}
```
#### **export function Product**(props) {

```
const { tag, text, price, count } = props.product;
const [unit, setUnit] = useState("$");
const id = Math.random().toString(16).slice(2);
```

```
return (
  \langlediv id="{id}">
        <title tag="{tag}">{text}</title>
        <price price="{price}" unit="{unit}/">
        <count count="{count}"></count>
   </price></div>
```
#### $)$  ;  $\}$

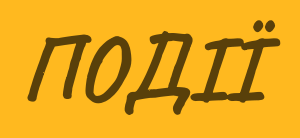

Прив'язка у атрибутах компонентів

- Прив'язка у атрибутах компонентів
- CamelCase нотація

- Прив'язка у атрибутах компонентів
- CamelCase нотація
- Передача функції, а не рядок

- Прив'язка у атрибутах компонентів
- CamelCase нотація
- Передача функції, а не рядок
- PreventDefault

Кросбраузерна обгортка над нативною подією

• Кросбраузерна обгортка над нативною подією • nativeEvent

- Кросбраузерна обгортка над нативною подією
- nativeEvent
- Пул подій, persist

- Кросбраузерна обгортка над нативною подією
- nativeEvent
- Пул подій, persist
- Документація https://react.dev/reference/reactdom/components/common

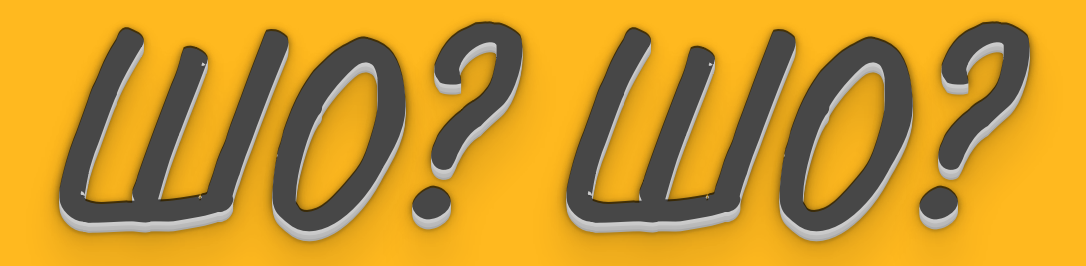

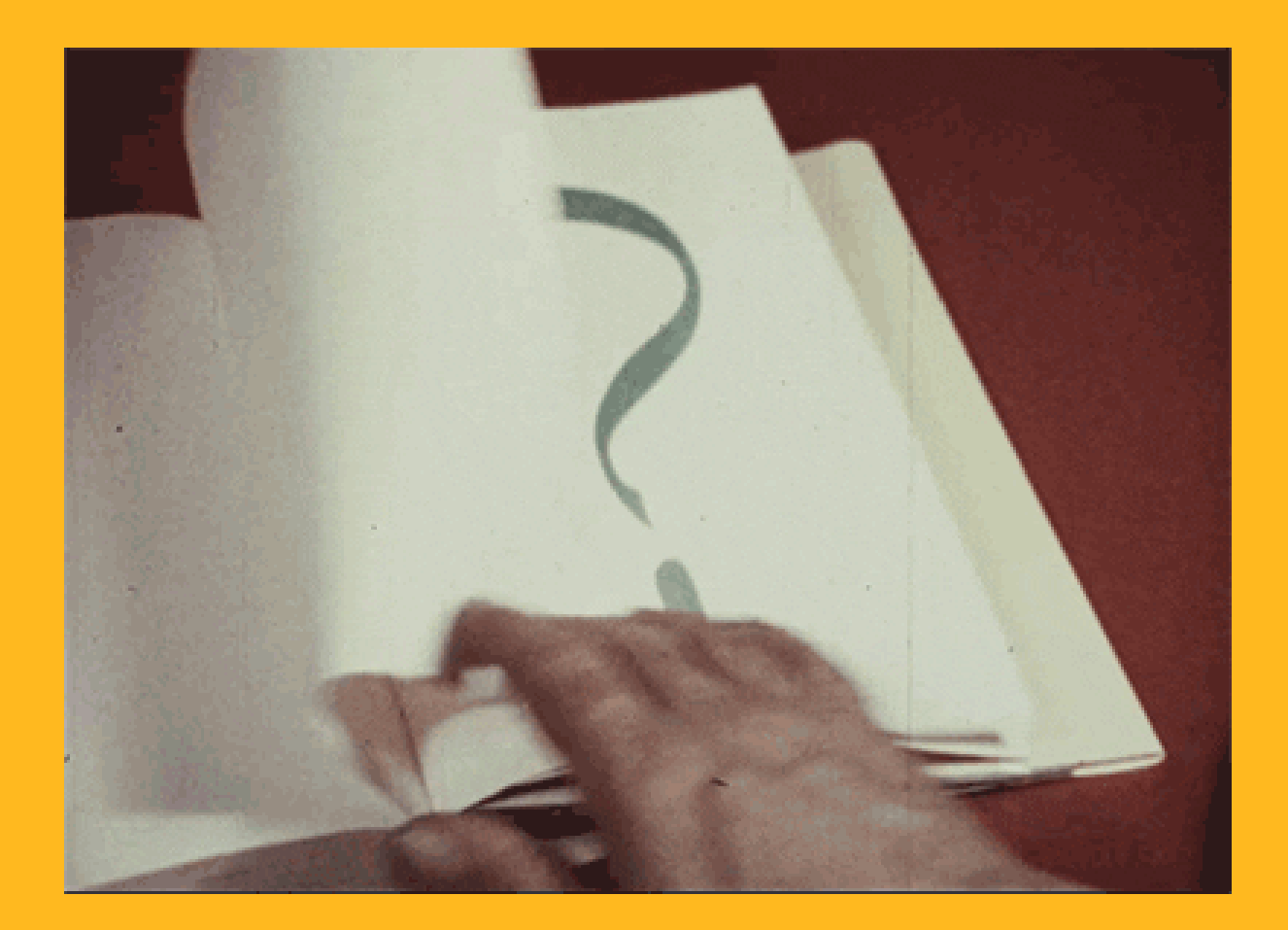